# T430s Windows 7 Laptop Configuration/Installation Check List

Complete each of the tasks listed below, checking off each step as you go. **Do NOT skip any steps.**If you have any questions or need assistance with any of these instructions, please ask a Rensselaer staff member. *Failure to follow these steps* EXACTLY will interrupt the Windows setup process and will require you to re-image your laptop, which will take over one *hour and then require you to repeat this configuration checklist.*

## Please keep this form and your yellow laptop receipt for your records!!

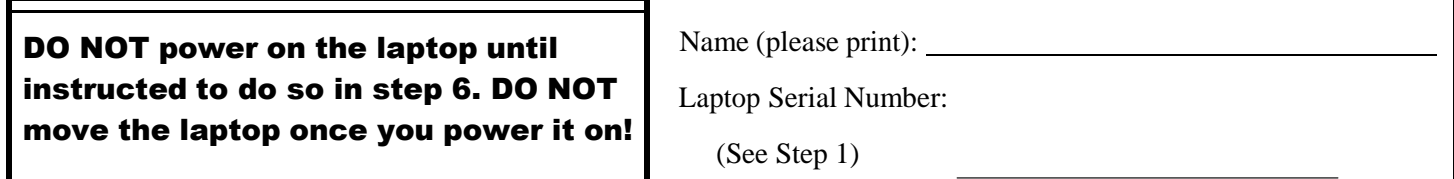

#### **Initial Setup**

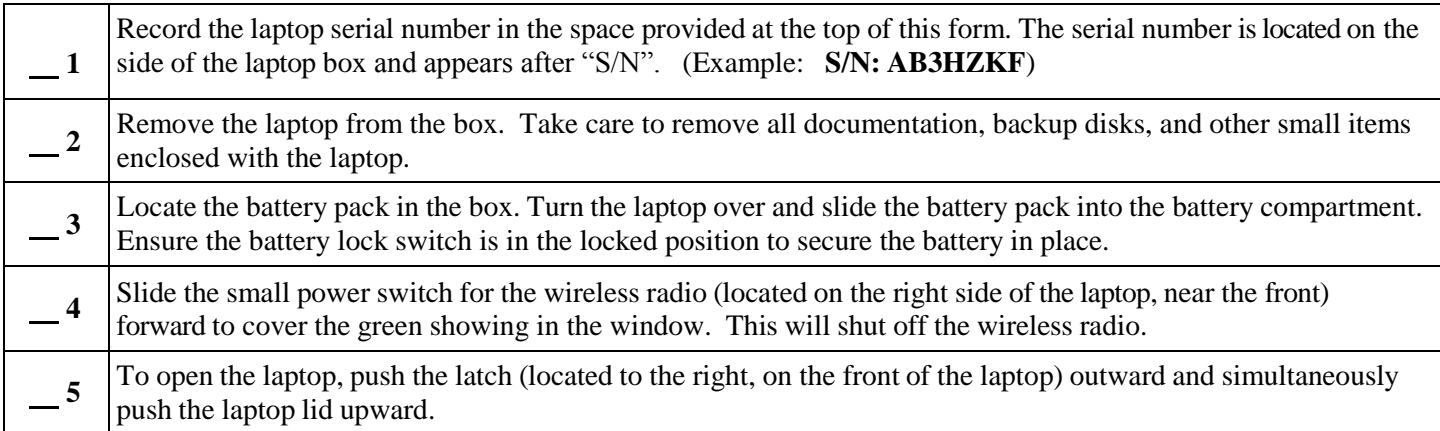

# Do not connect to the network (either wired or wireless). If you do, your laptop will automatically begin installing any pending Windows updates, which may take a long time to complete. You will apply Windows updates on your own in Step 15.

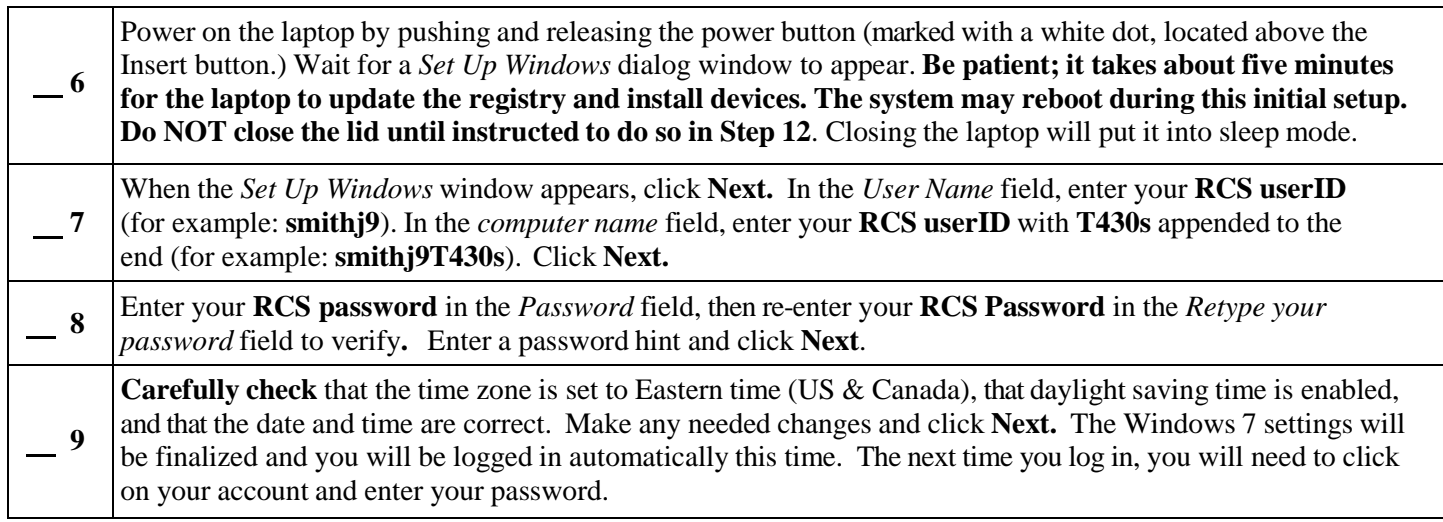

### **Manage Your Windows Account in Order to Install Network Printers**

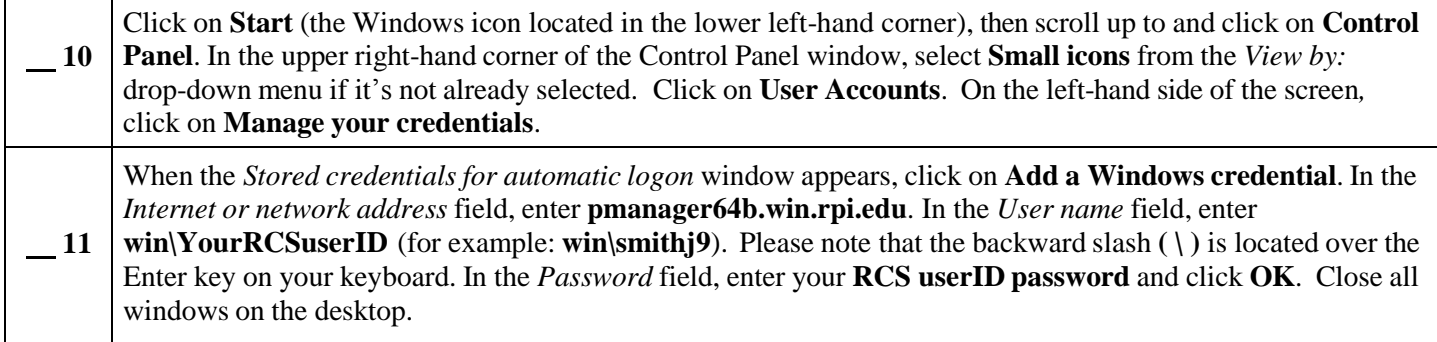

#### **Power off and Pack up**

 $\overline{\phantom{a}}$ 

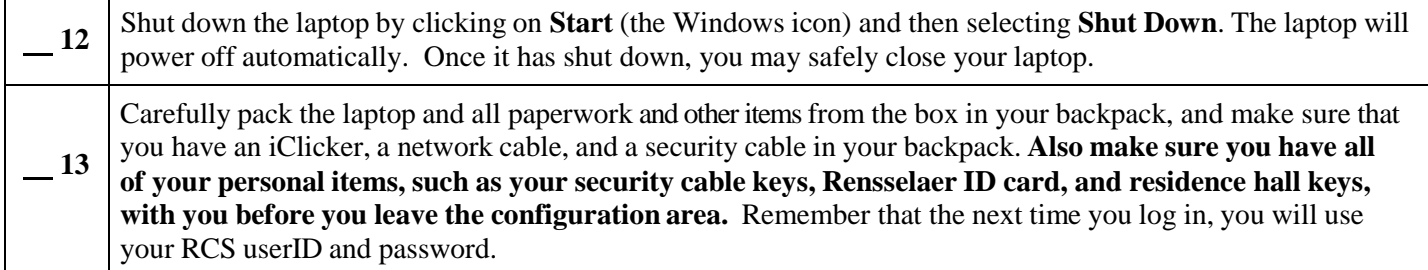

#### **Important Things to Do on Your Own at a Later Time**  $\overline{r}$

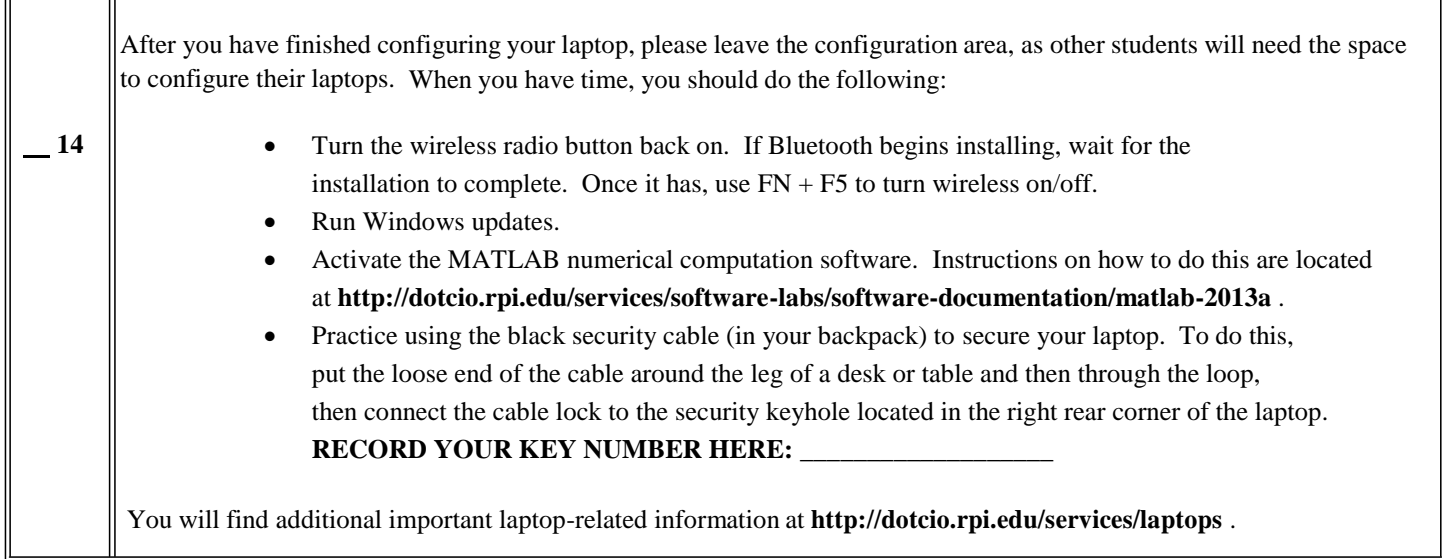

## Please keep this form in a safe place! You will need to bring it with you if you ever need to have your laptop re-imaged.